## NetworkLife Another packet in the network

# **Cisco ACI Contracts**

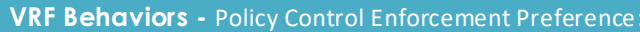

By default the VRF is « **Enforced** », the Endpoints in each EPG attached to this VRF can communicate inside an EPG, but not between EPG.

A way to configure inter-EPG communication is to enable « **Preferred-Group** » on the VRF +

If you set a VRF to « **Unenforced** », inter-EPG communication is allowed.

Enable « Preferred-Group » on each EPG.

By default, **intra-EPG communication** is allowed (Unenforced), but you can Enforce an EPG to block communication between all his endpoints.

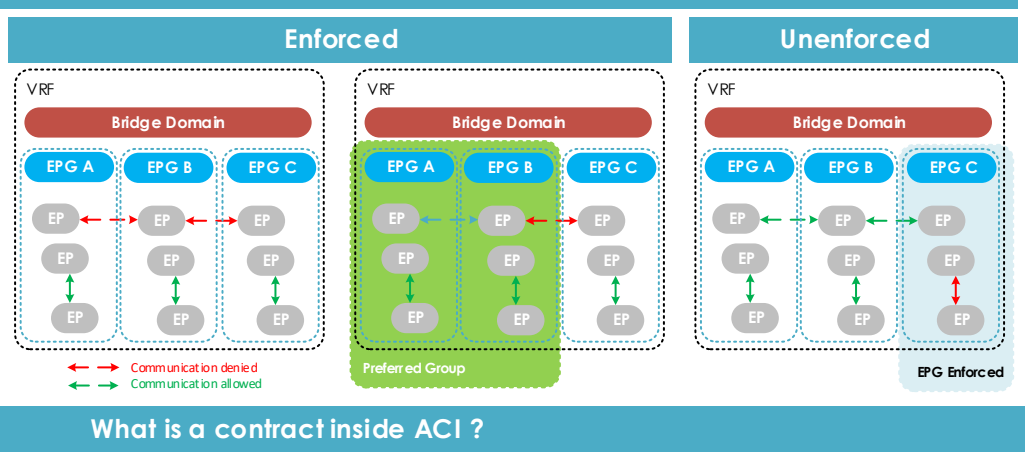

**Client EPG**  $\frac{1}{2}$   $\frac{1}{2}$ 

 $- - -$  Flow direction- $- -$ 

**Ct Contract**

**P**

#### An ACL

**Definition** Configured between EPGs, or between EPGs and L3out.

Contracts are used to control traffic flow within the ACI fabric between EPGs.

**C**

**Scope**

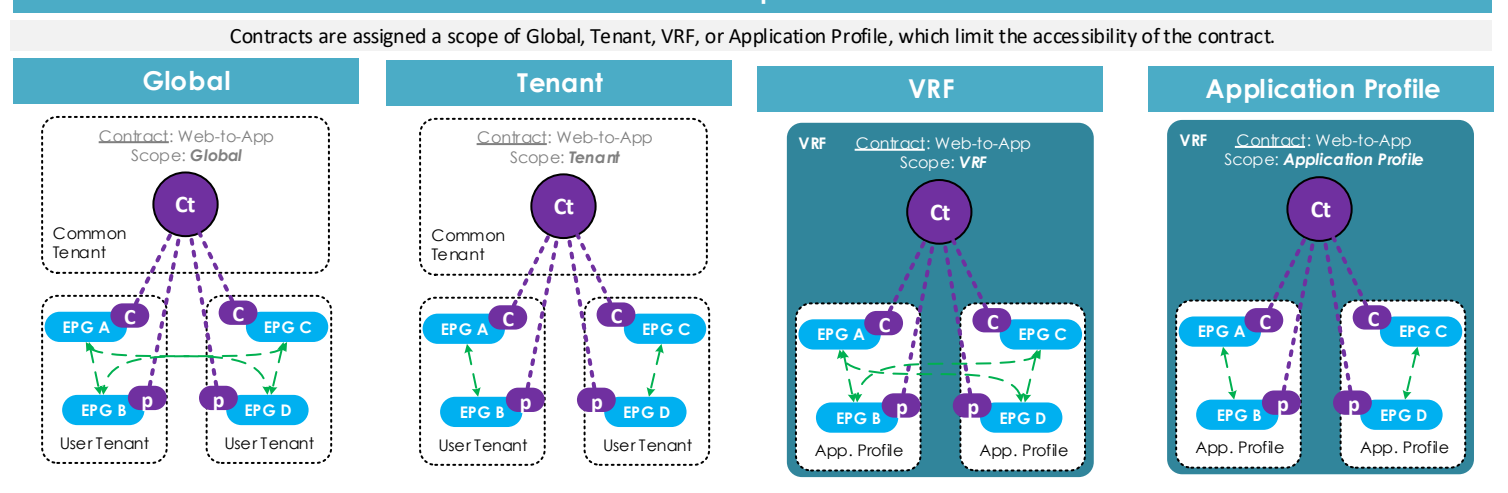

### **Object Model & Rôle**

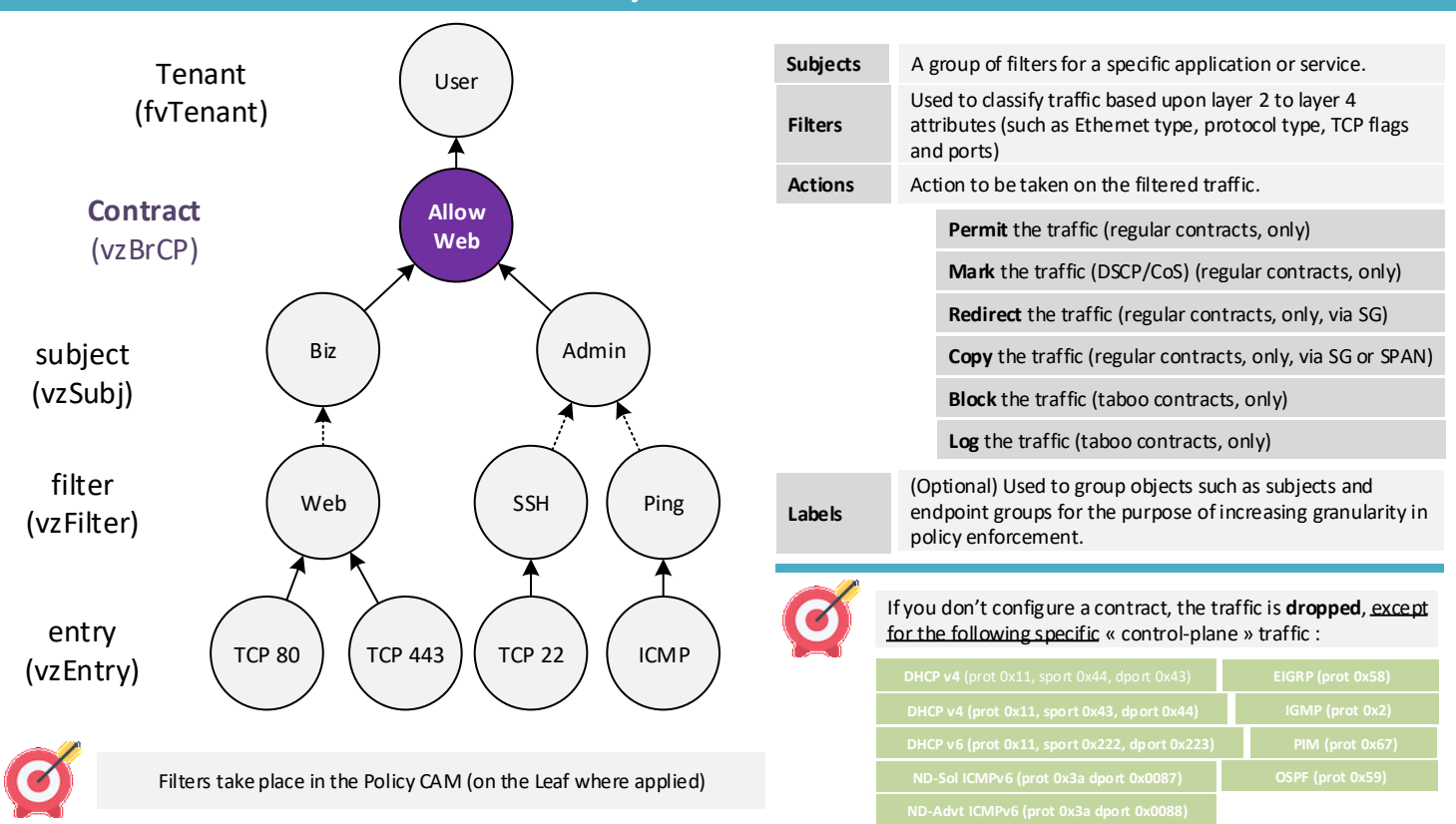

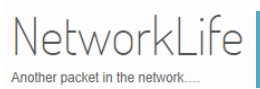

## **Cisco ACI Contracts**

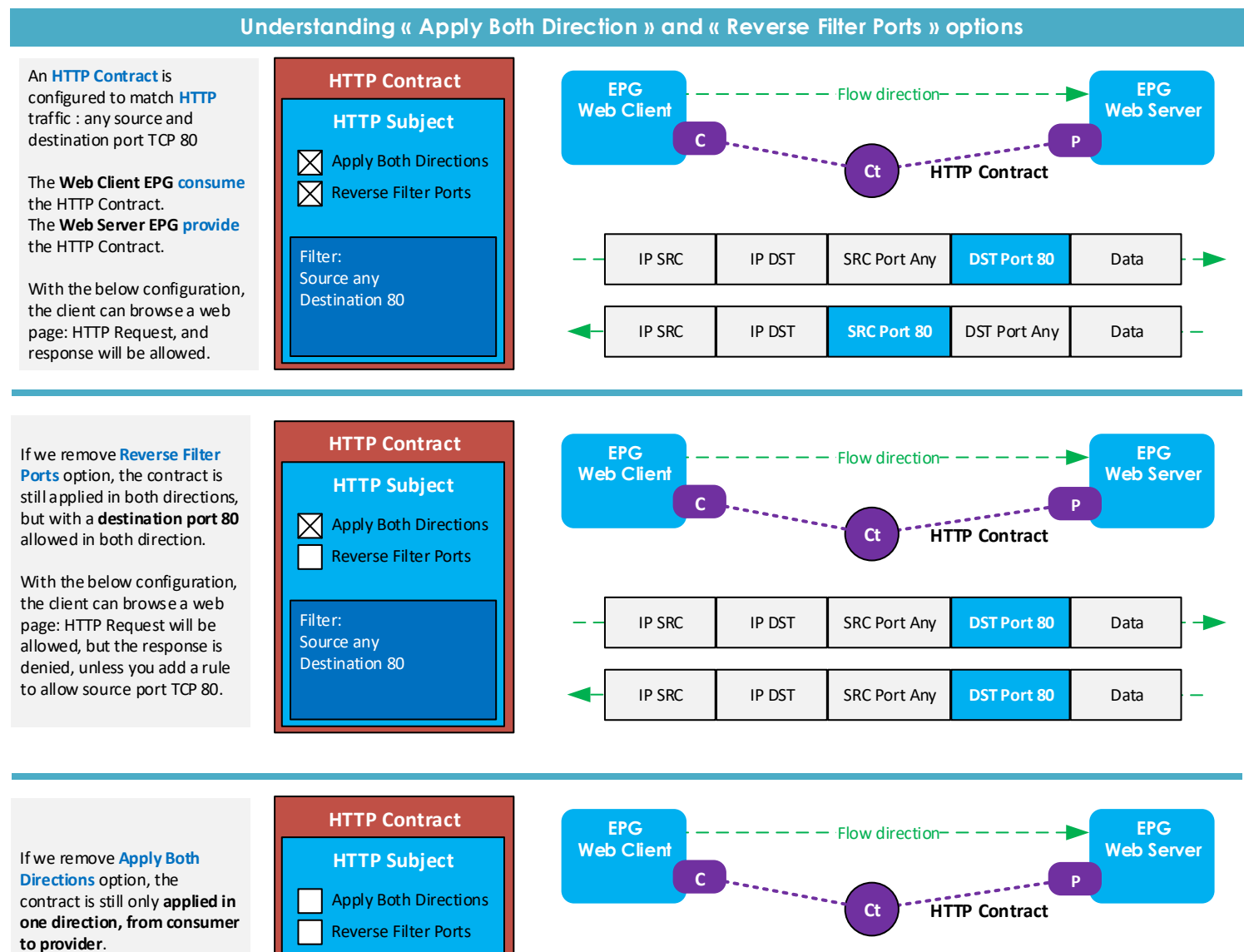

This option only **uses a single TCAM entry** rather than two as shown in the above examples.

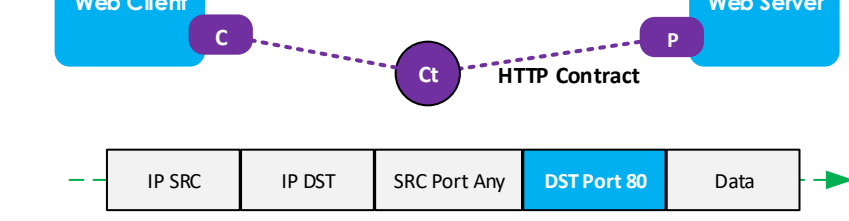

Any

**1443**

### Saving CAM table entries with **vzAny** and **TCP Established** option

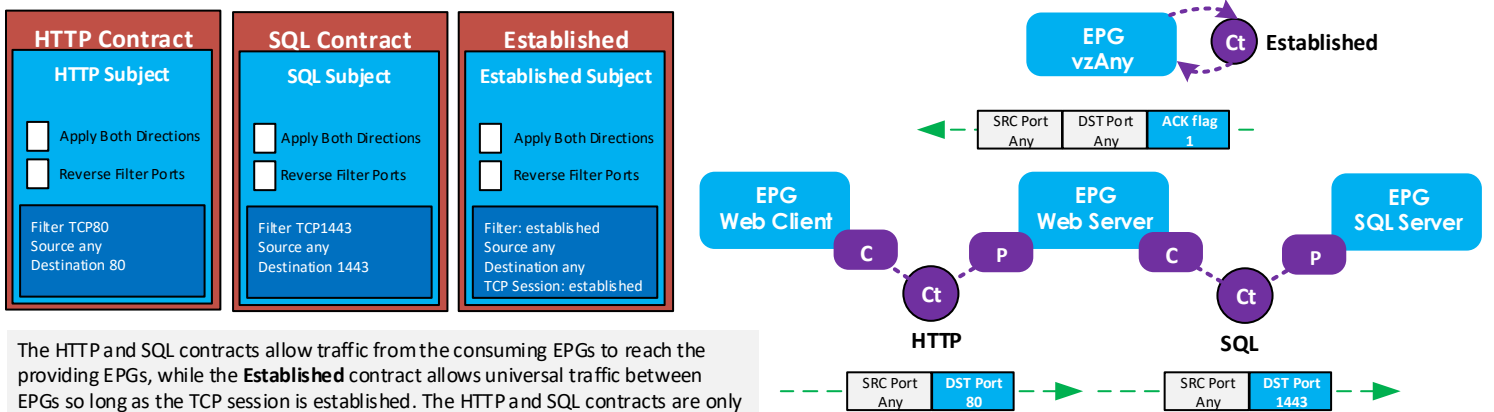

providing EPGs, while the **Established** contract allows universal traffic between EPGs so long as the TCP session is established. The HTTP and SQL contracts are only needed to allow the initial TCP SYN packet through to establish the session. all other traffic is handled by the vzAny EPG and its Established contract.

Filter: Source any Destination 80

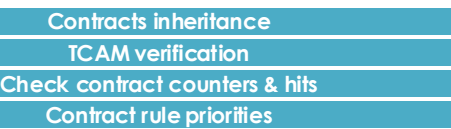

Any

**Taboo contracts**